系统 建议版本 推荐机型

 $\bullet$  and  $\bullet$  and  $\bullet$  and  $\bullet$  and  $\bullet$  and  $\bullet$ 

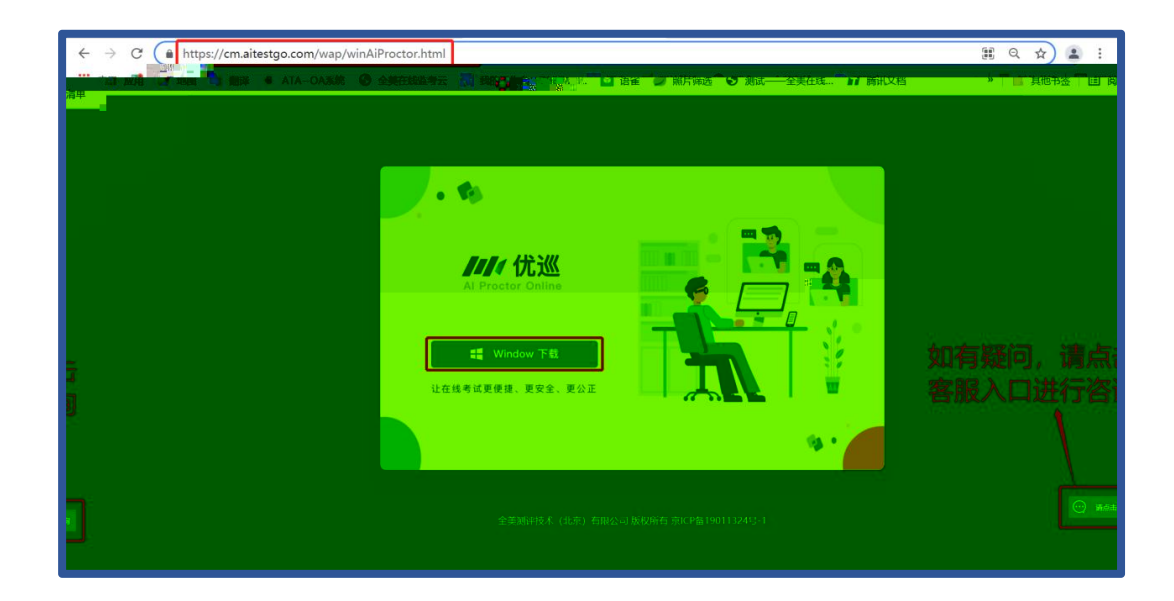

<https://cm.aitestgo.com/wap/download.html>

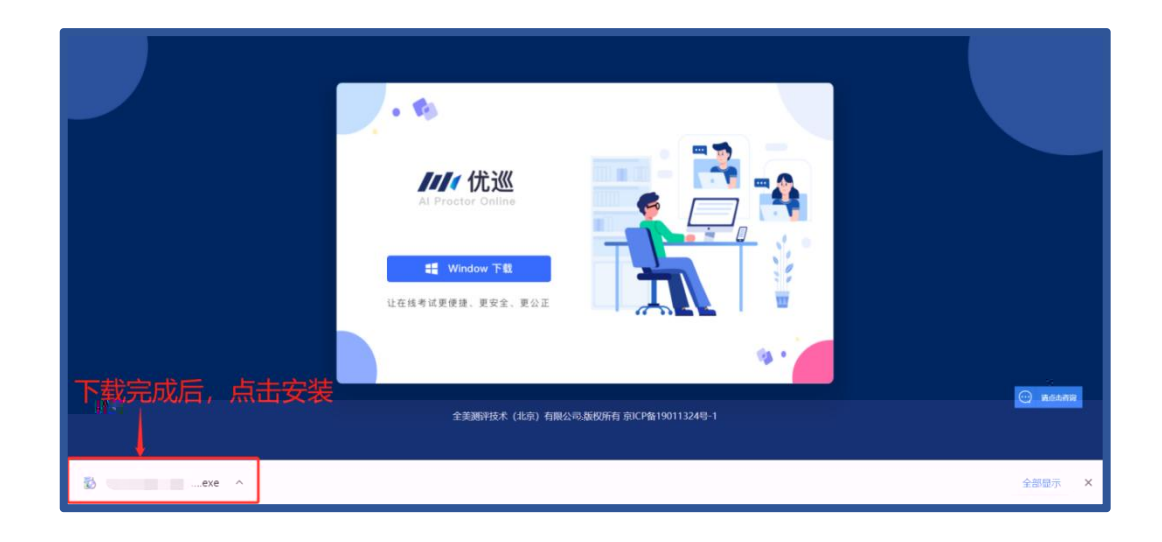

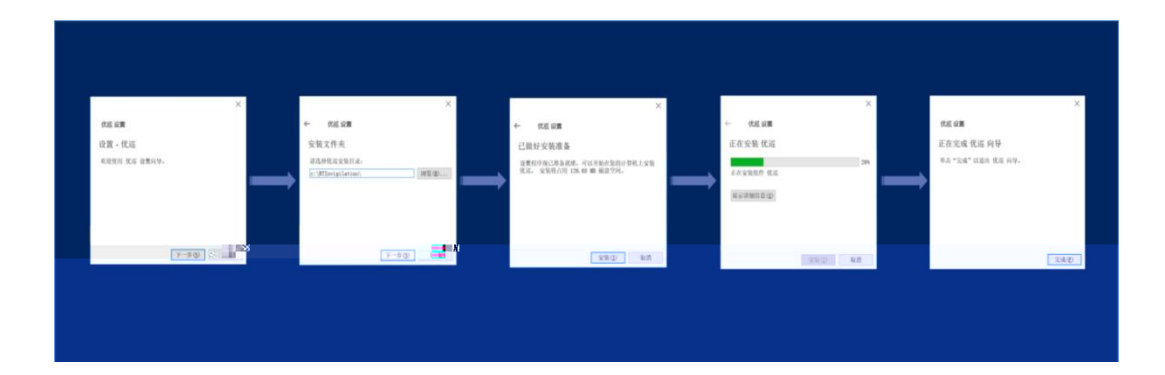

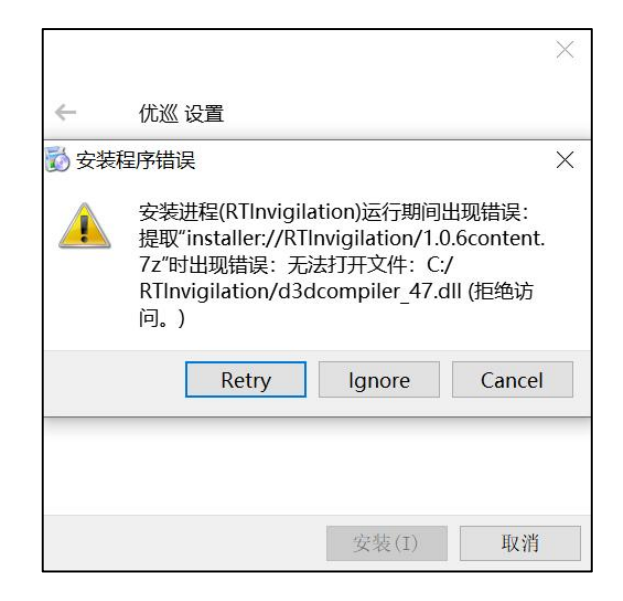

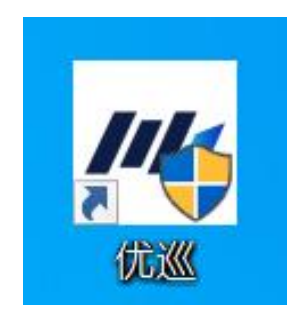

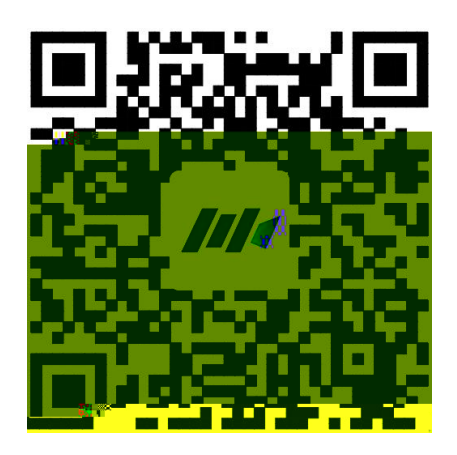

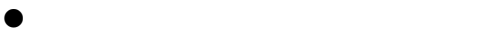

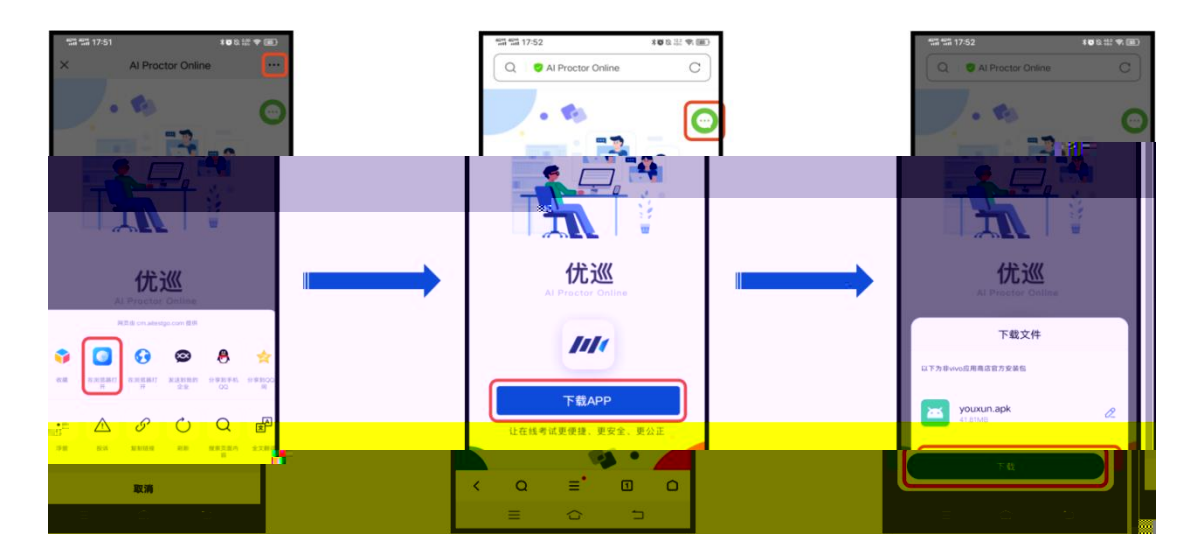

 $\bullet$ 

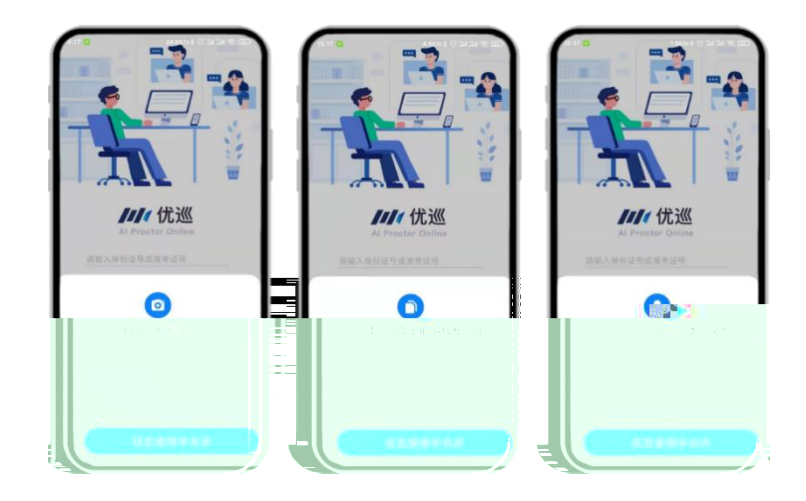

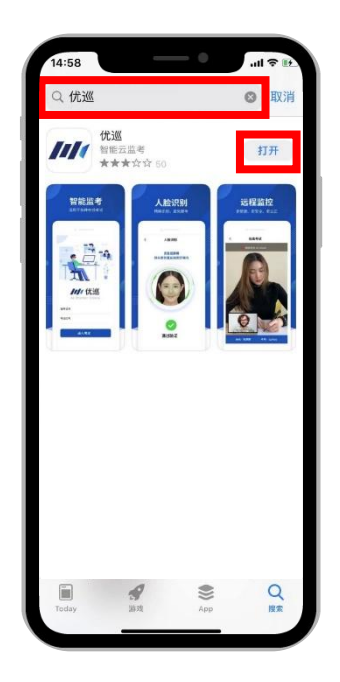

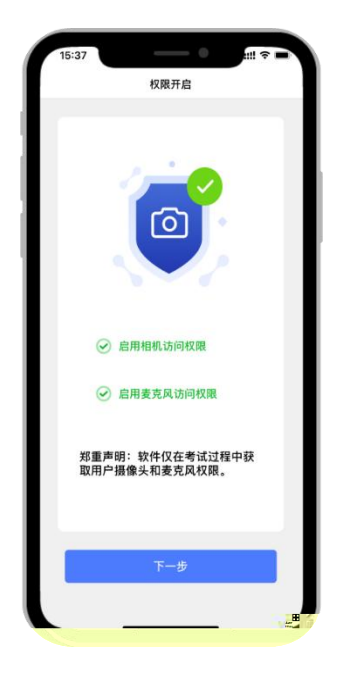

- $\bullet$
- $\bullet$

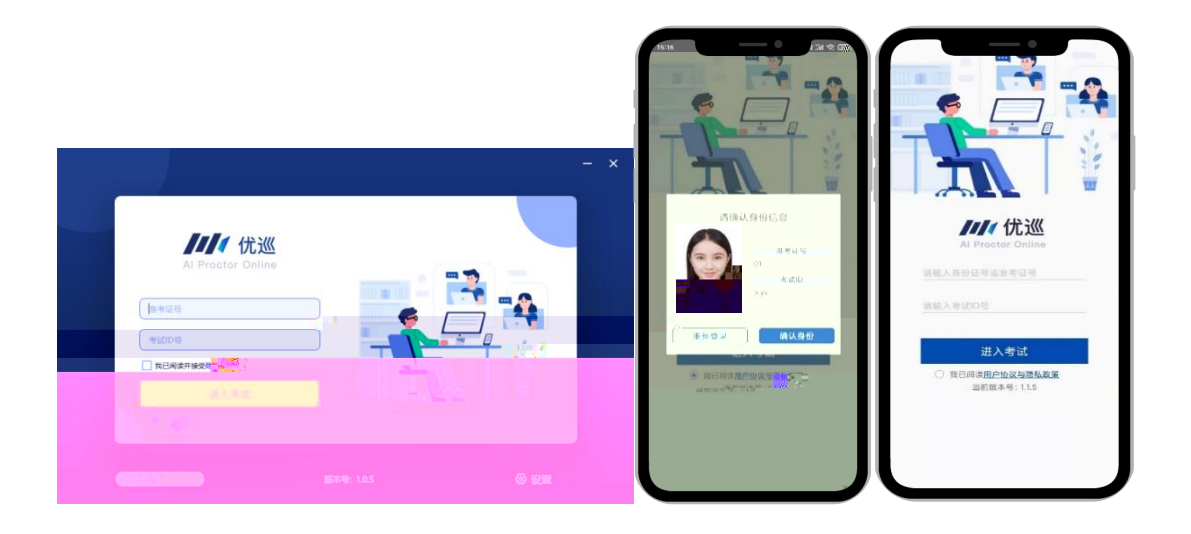

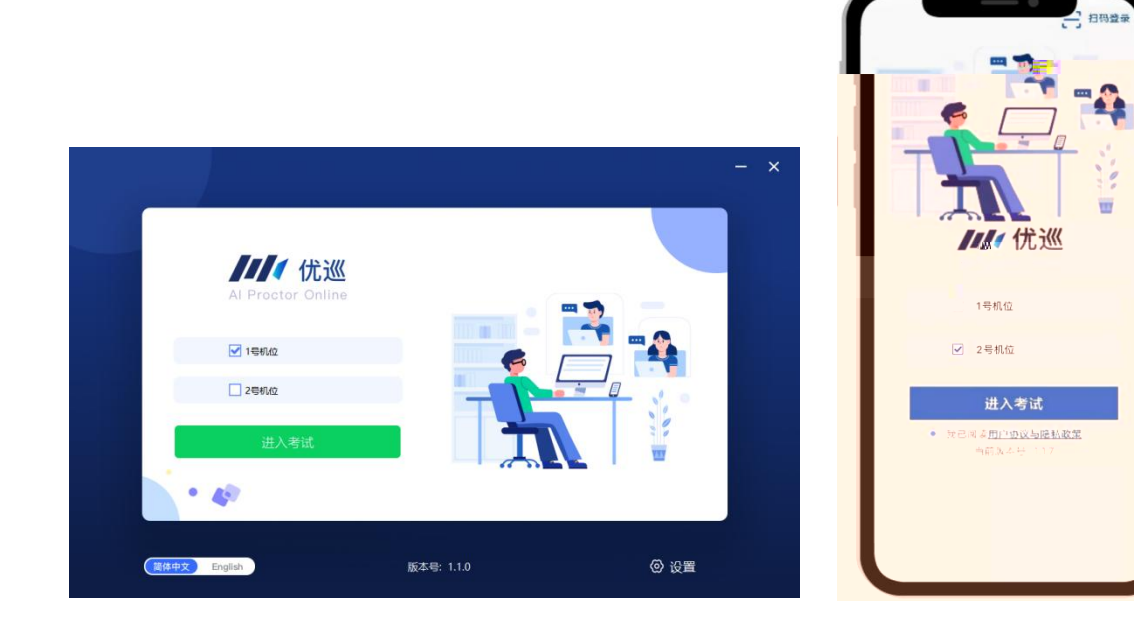

- $\bullet$  and the contract of  $\bullet$  and  $\bullet$
- $\bullet$

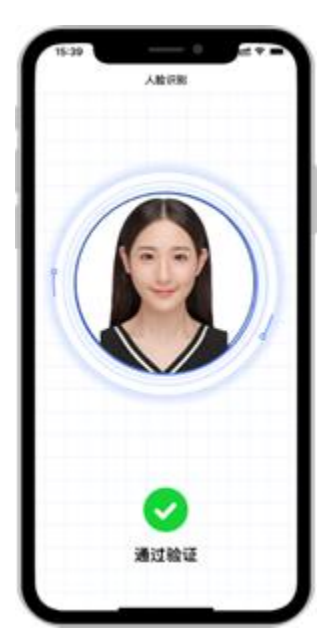

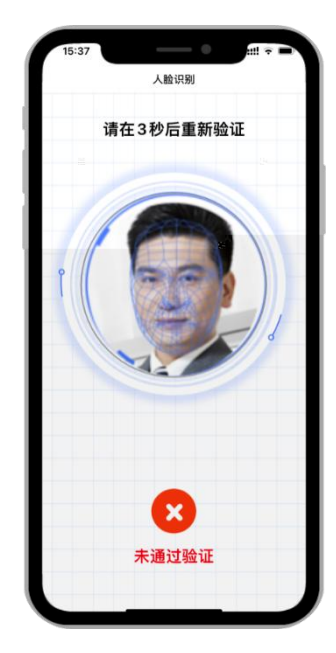

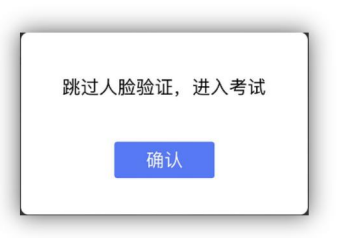

15:38 **15:38** 

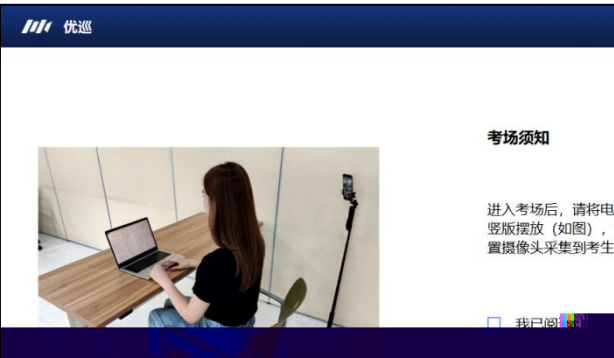

进入考场后,请将电脑正面摆放,手机正向<br>竖版摆放(如图),使电脑摄像头和手机前<br>置摄像头采集到考生及考试环境。

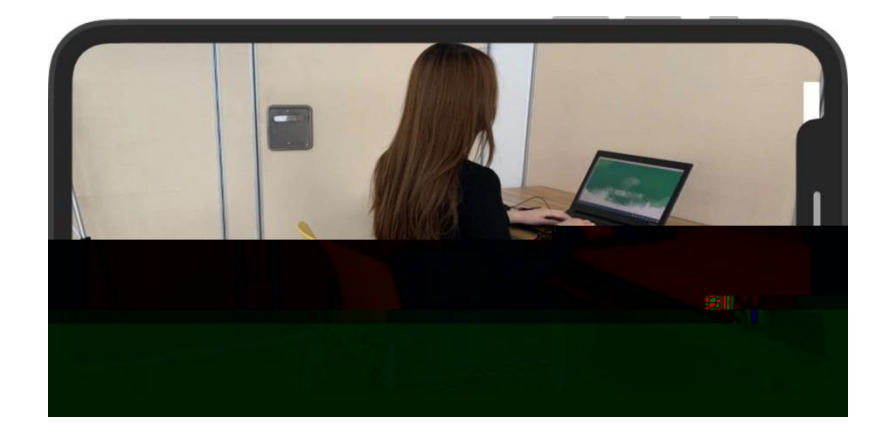

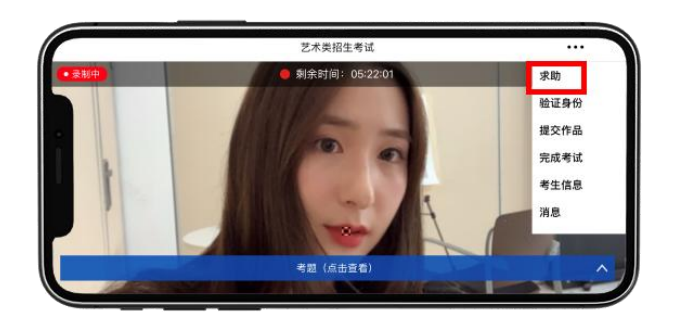

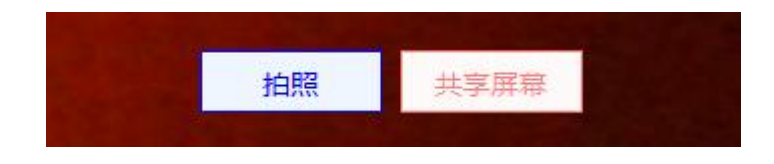

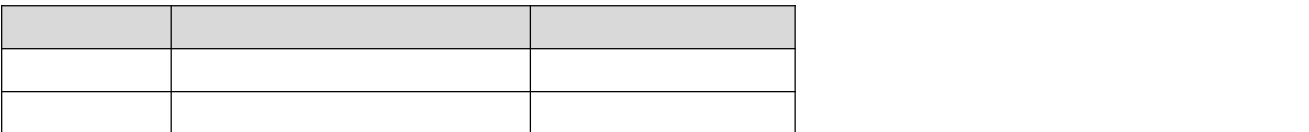

 $\bullet$  and the contract of  $\bullet$  and  $\bullet$ 

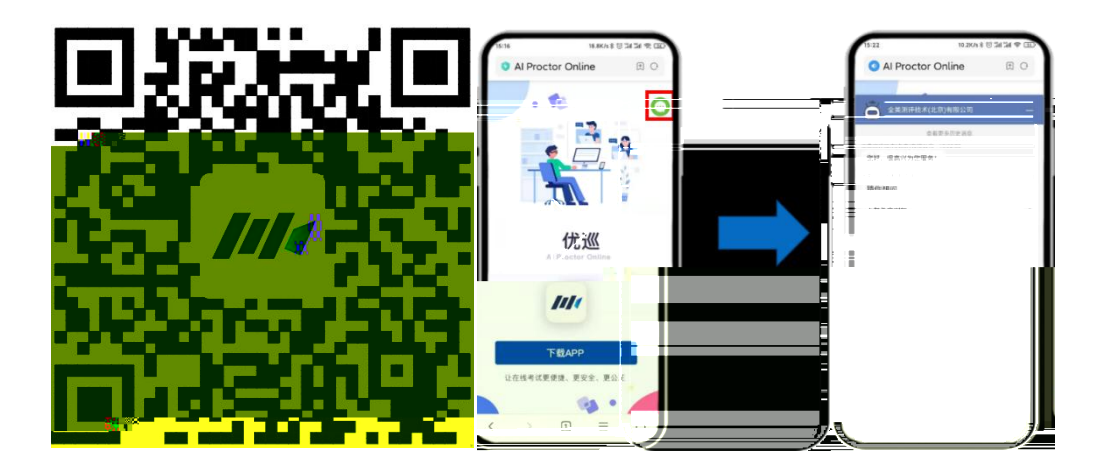

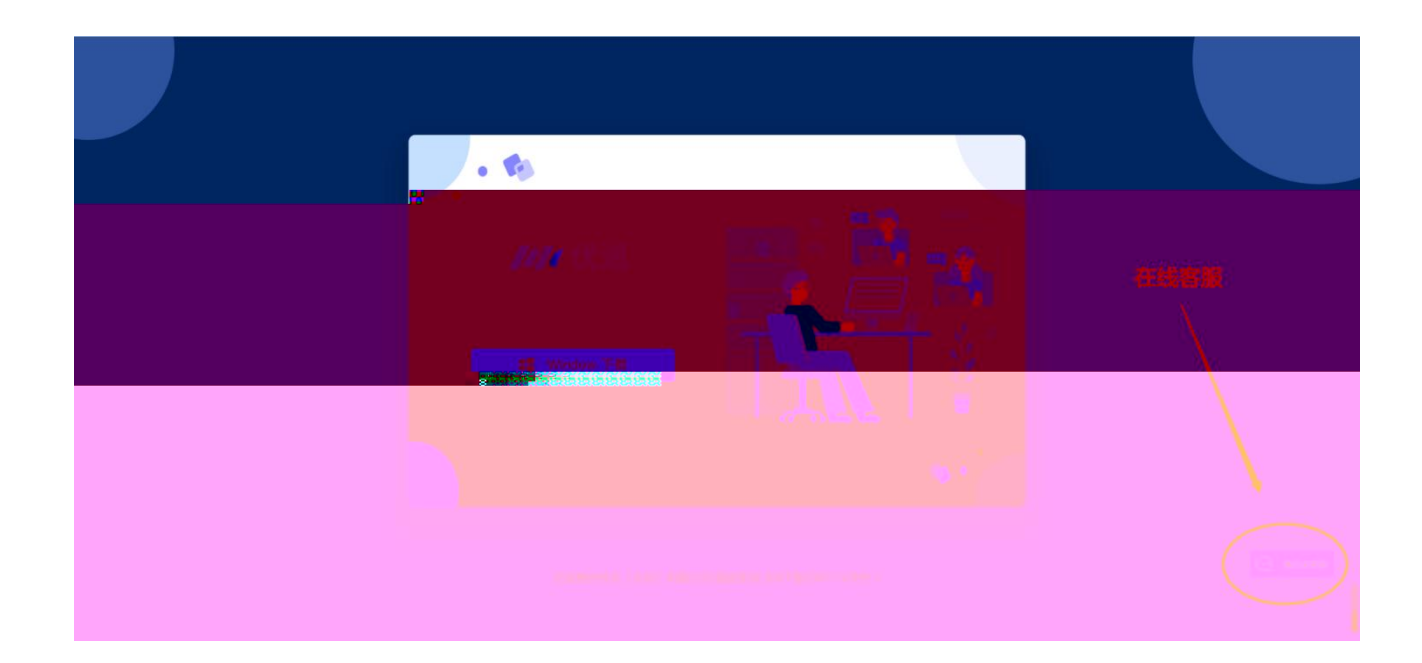